# **CESR DSP Beam Instrumentation API**

## Introduction

This document attempts to define the API (Application Programmer's Interface) that must be available to people writing applications that use the CESR DSP-based Beam instrumentation. It starts with an outline of a typical application, followed by a description of the functions that are available to users. It also contains a description of the supporting data structures that are in the CESR MPM.

Eventually all of the functions available for writing applications should be documented. That includes the functions listed here, the functions for communicating with the devices, and the functions for dealing with data.

All function names will start with the name 'cbi\_' (for Cesr Beam Instrumentation). The function names will consist of words separated by underscores. All text is lowercase.

All functions will be specified for calling from a 'c' program.

## Application Pseudo-code

The following description illustrates the structure of an application. It is not rigorous 'c' code. As we refine the API, several of the functions called should probably be merged.

my app(argc, argv) {

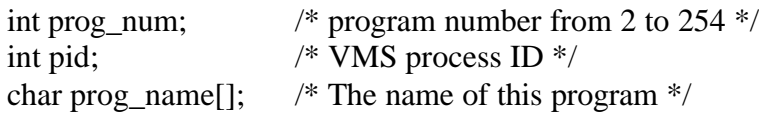

/\* Call cbi dev alloc setup to get a program number. This number will be unique to each instance of any program that uses the DSPs. \*/ prog\_num = cbi\_dev\_alloc\_setup();

/\* Read in a file that contains a list of the devices that this instance of this program uses. The 'device\_filename' can come from command line arguments, a global symbol, or a logical name. Supply the program number. A compact 'device request mask' will be constructed and saved in the MPM. The order of devices in this file could control the order in which data is read from the devices. \*/

cbi\_read\_devlist(device\_filename, prog\_num, &dev\_req\_struct);

/\* Read in configuration data for all of the devices that this program uses. The data structures are kept in the local memory of this program; other programs do not need to see the data. \*/

cbi read config(config file list);

/\* Set a flag to indicate that all structures need to be downloaded the first time. This will prevent problems with recycled program numbers. This should be set by the cbi read config function.  $*/$ first time  $flag = TRUE$ ;

 $\frac{1}{2}$  Enter the main program loop and follow a sequence of operations  $\frac{1}{2}$  $done = FALSE;$ while (done  $==$  FALSE) {

> /\* Make an allocation request for all of the devices that are needed. Always request the full set of required devices at once to avoid deadlock. Get back a timing trigger code. The request mask and program number may be maintained by the API functions. \*/

```
tim_trig_code = cbi_dev_alloc_req(dev_req_mask, prog_num);
```
/\* Enter the setup loop where constant control structures are sent from the copy in local memory to the devices as they are allocated. \*/ while (waiting for another  $==$  TRUE) {

```
/* Wait for notice that another device has been allocated. Maybe a timer is 
used here and some action is performed if we have to wait too long? 
Possibly call cbi dev alloc cancel() and work with a smaller set of
devices? */
while(alloc info.dev num == 0) {
       alloc\_info = obj\_dev\_alloc\_ready();}
```
 $/*$  Setup the device that was just allocated. If the 'first time flag' is true, then we have to send all setup and configuration data. Otherwise, look at the program number of the previous owner that is in the 'alloc\_info'. If it was our program, then we only need to send structures that have to be sent every time. If it was not our program, we need to examine who modified each structure and decide if we need to update it. Some structures may have been modified that we don't care about, so we can skip them \*/

```
/* If we've been granted ownership of all the devices that we asked for and 
have finished setting up the devices, clear the 'waiting_for_another' flag to 
exit this loop. */
```

```
if (setup_count == num_devices) {
       waiting for another = FALSE;
}
```

```
}
```
/\* Enter the acquisition loop where we control devices and read data without giving up ownership of the devices. There may be several passes of control and acquisition. Only after the last pass do we de-allocate devices. \*/

```
while(keep_devices == TRUE) {
```
/\* Setup parameters unique to this pass. Send commands to start our data acquisition in all of the devices. \*/

```
/* If a timing trigger is needed, have the trigger manager put our trigger 
       code into the command byte on the global clock. We have configured our 
       devices to look for this byte from the timing system. */
       if (need trig) \{cbi_dev_alloc_trig(tim_trig_code);
       }
       /* Wait for acquisition to complete. */
       /* Loop over all devices and collect the data. Maybe try to process them in 
       order from the one with the least data to the one with the most data. This 
       keeps us from tying up devices that other applications may be waiting for. 
       */
       for (device = 1; device < num_devices; device++) {
               /* Collect data */
       }
       /* If we are done with all commands and are ready to give up device 
       ownership, break out of the loop. Otherwise, issue more commands and 
       gather more data */
       if (finished) {
               keep_devices = FALSE;
       }
}
/* If we are done with the devices for now, deallocate them. Do it all over again 
when commanded to or when some timer elapses. */
for ( loop over devices) {
       cbi dev alloc free(device);
}
if (final_pass) {
       done = TRUE;}
```
/\* We are finished and ready to exit. Release the 'prog\_num' that was allocated to us. \*/ cbi dev alloc close(prog\_num);

exit();

}

}

## Vector Access to Interlocked Data

The DSPs will be collecting and processing data in a background mode. The control system will want to read the data. However, we do not want part of the data from an instrument to change during the time when the control system is reading the data.

We must provide:

An interlock semaphore in the instrument DSP code that respects the interlock Xbus processor code that knows how to use the interlock Data in a format acceptable to the control system (ints or VAX floating point)

1. The Xbus processors know from the Xbus operation specified in the database that they must obtain ownership of the interlock semaphore in each instrument. The DSP must also get ownership of the semaphore in order to update the information.

2. Once the semaphore is obtained, the Xbus processor gets the data from each instrument. The DSP is locked out from updating any of the data, guaranteeing that the data does not span multiple measurements.

3. The final step of the Xbus processor is to release all owned semaphores.

Notes:

1. If the Xbus processor cannot get the semaphore for one or more devices after a given number of tries, it will skip that device and leave the database unchanged. Status information will be returned to the calling program indicating that there was an error for one or more elements.

2. Vector operations are serialized by the Xbus processors, so we do not need to be concerned about conflicts that might arise from two different applications accessing vectors on the same device.

3. The maximum data in a database node should be limited to around 500 elements to minimize the impact on all the other control system programs.

### Allocation function library

#### cbi\_dev\_alloc\_setup

int prog\_num = cbi\_dev\_alloc\_setup();

Register with the allocation server. Returns a unique program number or error code.

prog\_num < 0 means error prog\_num  $> 0$  is the program number to use

cbi\_dev\_alloc\_req

int trig\_code = cbi\_dev\_alloc\_reg(struce dev\_mask, int prog\_num);

Request the set of devices that are needed. Returns a timing trigger code or error code.

trig\_code < 0 means error trig  $\code > 0$  is the trig code to use

cbi\_dev\_alloc\_ready

struct  $*$ alloc\_info = cbi\_dev\_alloc\_ready();

See if another device has been allocated. Returns a pointer to an information structure.

struct alloc\_info{ int status; int dev\_num; int last\_owner; } status == 0 means no additional devices allocated status < 0 means error status > 0 means that a device has been allocated

```
cbi_dev_alloc_free
```
int status = cbi\_dev\_alloc\_free(int dev\_num);

Deallocate a single device. Returns success or failure.

status < 0 means error status  $= 1$  means success

cbi\_dev\_alloc\_cancel

int status = cbi\_dev\_alloc\_cancel(int dev\_num);

Cancel the allocation request for a single device. Returns success or failure.

status < 0 means error status  $= 1$  means success

The calling program must remove the specified device from its list of active devices.

#### cbi\_dev\_alloc\_trig

int status = cbi\_dev\_alloc\_trig(int trig\_code);

Transmit specified trigger code on timing system cable. Returns success or failure.

status < 0 means error status  $= 1$  means success

cbi\_dev\_alloc\_close

int status = cbi\_dev\_alloc\_close(int prog\_num);

Clean up. Returns success or failure.

status < 0 means error status  $= 1$  means success

This function must de-allocate any devices that are still allocated.

cbi read devlist();

cbi\_read\_config();

## **Allocation Server Tables in MPM**

### cbi\_prog\_tab

This table has an entry associated with each 'program number'. When an application calls 'cbi\_dev\_alloc\_setup', the function code will step through the semaphores associated with each element. When it finds a free semaphore, the element number that it is at will become the 'program number' that is returned to the caller. The process ID and program name of the caller will be put in the table. Later on, the device mask that shows which devices this program is using will be updated. This may be useful for management purposes when we are interested in seeing what programs are using which devices. The 'cbi\_dev\_alloc\_close' function will clear the semaphore. It may or may not reset the element data.

#### node CBI\_PROG\_TAB

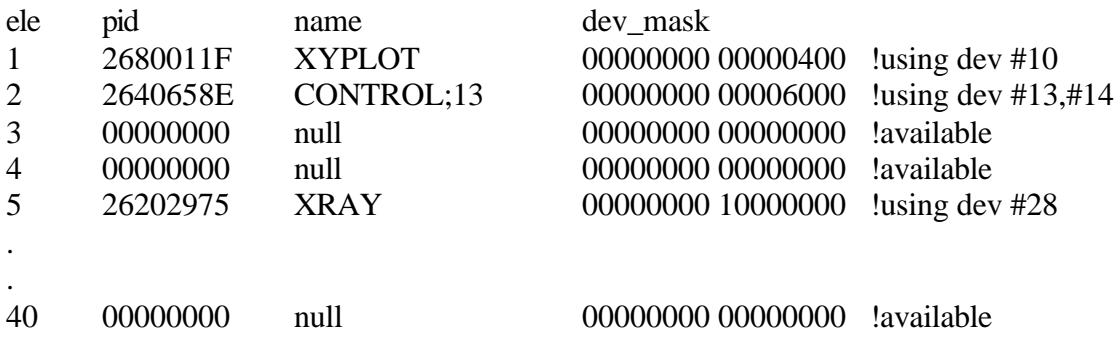

## **Allocation Server Tables in MPM**

## cbi\_dev\_tab

.

This table has an entry associated with each device that may be used by applications. The 'dev\_name' fields contain the names of all of the devices (like 'BPM 6W' or 'BSM 23E'). These are the same names that will be used in the files that are read by 'cbi\_read\_devlist'. The element number associated with each name is used to identify devices by number. As devices are allocated to various applications, the allocation server will read the program number of the previous owner and update it with the current owner. The program number of the previous owner will be returned to the calling program so that it can determine if the device configuration may have been altered.

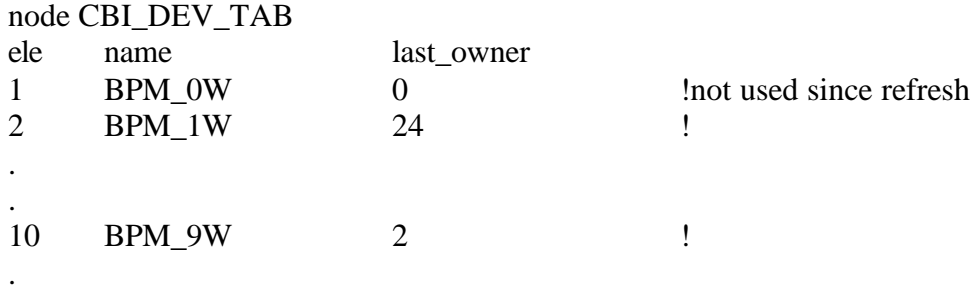

## **Allocation Server Tables in MPM**

### cbi\_hist\_tab

This table is a 2-dimensional history array with an entry for every writable data structure in every device.

When an application writes to a device, the function that does the writing needs to update the program number for that structure in that device.

When an application allocates a device and it is informed that some other application previously owned the device, it can use the information in this table to figure out what structures it may need to download.

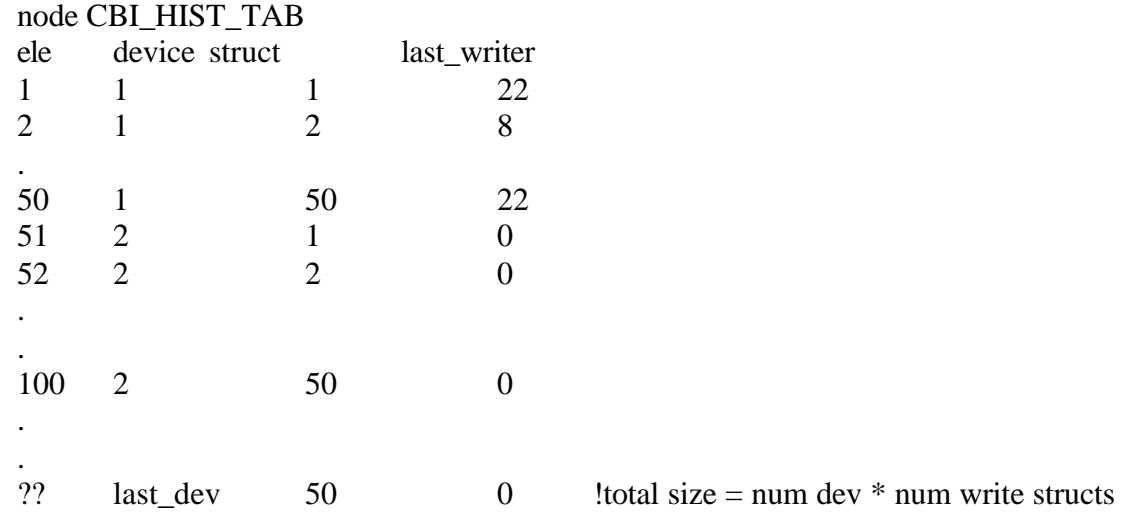